UPS 3C3HD-120K 120KVA 120KW

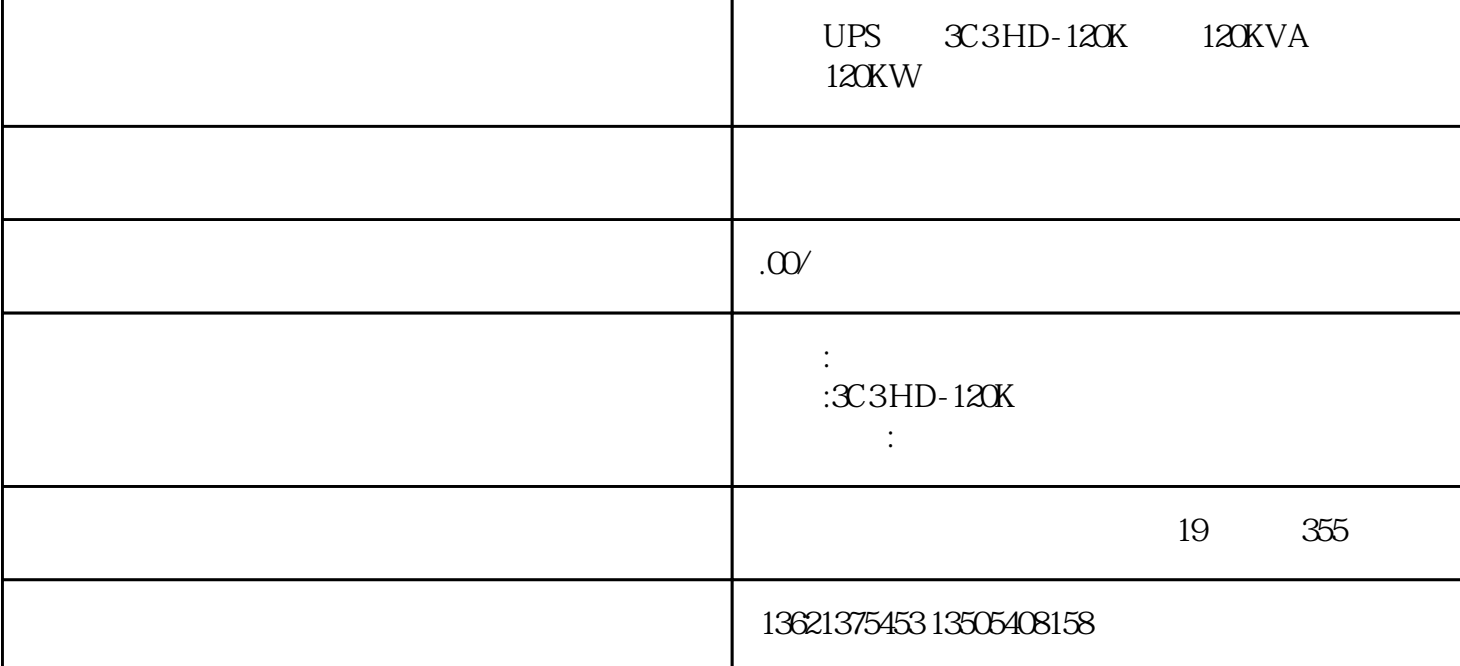

??UPS??3C3 HD-120K ??120KVA ??120KW??????UPS???????????????????????????????? UPS???IGBT?????????????????NCPU???????????????????????????????????Modem?SNM P????????UPS????,???????????

?????????????,?????????,??????????????.???????,100KVA??UPS?12????,?????UPS?????? ?????,???UPS????????

??????IGBT???????????????

?????????????????????????????

???UPS??3C3 HD-120K ??120KVA ??120KW????UPS??RS232???????????????TCP?IP?SN MP????????????????????????????????????????????????????????????????LCD???????(??1 0KVA?15KVA UPS???LCD??)?

????CPU???????????????(DDC)???????(DSP)????????????????????????????????????????

??????????????UPS DB9????????????????????????????????????

???????????????????????MTBF(?????????)??20????(?????)??l5???

???UPS?????????????????????????????????????(?????UPS?????????UPS?????????)????? ????????????????

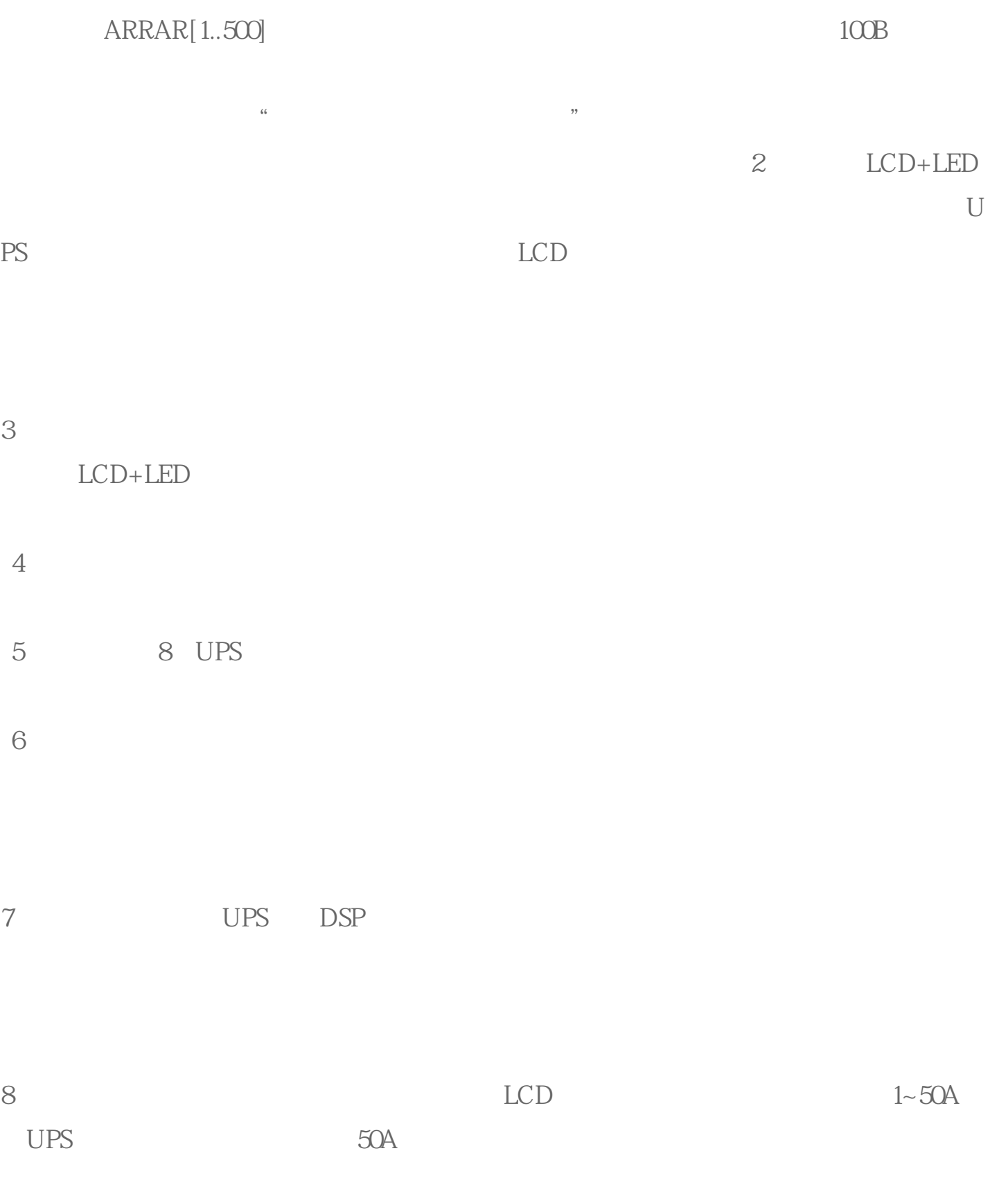

 $9<sub>l</sub>$ 

10 50Hz60Hz

11 LCD

12 a00/208/220/230/240Vac ( ) 50Hz/60Hz;  $1~50A$  ; ;  $\qquad \qquad$  ECO EPOLCD 40~70Hz

13 EPO " "